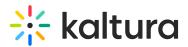

## Video production content

Last Modified on 09/20/2023 7:47 pm IDT

There are several things for the customer to keep in mind while producing videos for a virtual event.

### Pre & Post Roll

- Pre-Roll is used to enable the live broadcast to begin and address any issues that may arise before the scheduled start time.
- Post-Roll is used to provide a buffer for sessions, so they do not end abruptly and account for editing in additional minutes.

With the pre-and post-roll, the scheduled time for sessions in the agenda can be kept organized and rounded up for sessions, while production may vary a bit.

Pre-roll and post-roll are required for all simulive sessions. They are delivered to Kaltura as 2 separate videos – (1) inbound entry; (2) outbound entry. In the actual stream, they will look and feel as if they are stitched to the main video.

- Length: pre-roll between 5-10 mins; post-roll 15-20 mins
- Not included in the session's time on the agenda but visible to attendees.

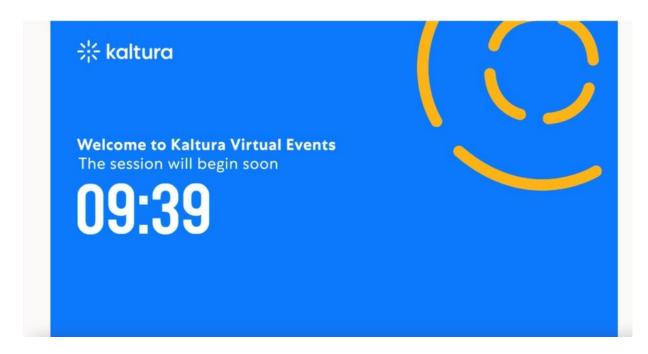

Pre-roll and post-roll are obligatory for Simulive sessions. Their time is not included in the scheduling on the live agenda.

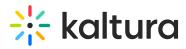

Kaltura's content management platform offers users the ability to choose from our many player options or design and configure their own. The Kaltura player is lightweight, accessible, and customizable. It boasts ultra-fast loading times, beautiful playback and branded experiences, rich analytics, and optimal viewing on any device.

### Transcoding

Kaltura is transcoding the video source for adaptive bitrate. The default setting is 7 flavors, scaling down from 1920x1080. It is recommended to deliver video in this resolution. The transcoding profile must be decided before the video upload.

### Video Specs Files

Kaltura supports multiple file types. Recommended are:

- Compressed source: H.264, ProRes
- Container: MP4, MOV
- Frame size: As big as the largest desired flavor (don't scale/zoom)
- Frame size: multiple of 16
- Frame rate: keep original

### Thumbnails

Thumbnails are required for all sessions:

- size: 1920x1080 pixels.
- Recommended to have unique designs of the thumbnails per session for a better user experience.

We recommend providing the thumbnails as part of the metadata.

The thumbnail view in the live broadcast agenda is the same as in a channel and an entry page.

# 🔆 kaltura

| ≡ ╬ kaltura |                                                                                                    | Q Search                                                                                                    | <b>≜</b> EN ✓ |
|-------------|----------------------------------------------------------------------------------------------------|----------------------------------------------------------------------------------------------------|---------------|
|             | Agenda                                                                                                    |                                                                                                    |               |
|             | Q Search                                                                                                    | Select Date   All Tracks  All Types  All Types                                                                                                    |               |
|             | Vew Earlier Sessions January 22, 2021 4:00 PM -4:30 PM EST IVVE How CIOs Think About Vides: The Coracle Story tax (Wince V VRBA Clastura Vide Neumann Product Director, Kaltura Learn from one of the world's technology leaders how video became a conversione of their enterprise technology strategy. Get more information and go beyond our today's session in our dedicated Stack channels More Info beyond our today's session in our dedicated Stack channels More Info beyond our today's session in our dedicated Stack channels More Info beyond our today's session in our dedicated Stack channels More Info beyond our today's session in our dedicated Stack channels More Info beyond our today's session in our dedicated Stack channels More Info beyond today is determined by the second out today is determined by the second out today's session in our dedicated Stack channels More Info beyond out today's session in our dedicated Stack channels More Info beyond out today's session in our dedicated Stack channels Mor | Contract Video: The Oracle Story  Contract Video: The Oracle Story  Contract Video: The Oracle Story  Contract Video: Contract Video: Contrac |               |
|             | JAN 22. 2022 400 PM - 4:30 PM EST<br>Shapping Our Tools<br>Shap Dowid Co-founder, President & General Manager, Media & Telecom, Kaltura<br>To understand and un took, we need to comprehend the environment in which these tools operate. Join Kaltura Co-founder, and Board Member, Dr. Shay<br>David to the the dots between historical milestones and our responsibility as innovators to create best in class video experiences. More Info<br>David to the the dots between historical milestones and our responsibility as innovators to create best in class video experiences. More Info<br>which the dots between historical milestones and our responsibility as innovators to create best in class video experiences. More Info<br>Label                                                                                                    | Contained connect Shaping Our Tools  Contained to the second second sec |               |
|             | Wednesday, January 23                                                                                                    |                                                                                                    |               |
|             | January 23, 2021 10:00 - 10:30 Kaltura Connect Opening Keynote 2020 Renan Gutman EVP Product. Katura Join Kaltura Co-founder, Chairman & CEO Ron Yakutiel and officially kick off Kaltura Connect! Hear the latest news from Kaltura, celebrate some contorner successe, get a glimpse of the tuture of videoand expect a few surprises. More Info Mode to Calendar Add to Calendar Add to Calendar Add to Watch List Keynote                                                                                                    | E kature connect<br>Kature Connect Opening Keynote                                                                                                    |               |
|             | January 23, 2021 11:00-11:40<br>Looking into the Future<br>Michai Sur President & Chief Marketing Officer Executive Renan Gutman EVP Product, Kaltura<br>Join Kaltura Conduct, President & Gemeni Manager, Enterprise & Learning Dr. Michail Tsur and Head of Product Renan Gutman for an exciting look                                                                                                    | ⊗ katuracornec<br>Looking Into The Future                                                                                                    |               |
|             | at future video developments. Get more information and go beyond our today's session in our dedicated Stack channel. More Info  Add to Calendar 🟠 Add to Watch List Label Label                                                                                                    | Productor Productor Produ |               |

### Accessibility & Localization

Captions, automatic translations, and other enrichment options make your content captivating and accessible for audiences anywhere.

### Captions & Translations

Captions vs. Translations

Captions: video in English with English subtitles.

Translations: video in English with Spanish subtitles.

### Upload for Simulive/VOD

Recommended: upload of SRT/VTT files via the metadata.

Other options: Embedded in the video, ordering captions via integrations with 3rd party vendors.

### **Editing Captions**

You can edit your SRT/VTT files within the Kaltura platform.